<span id="page-0-0"></span>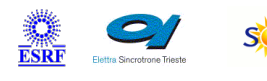

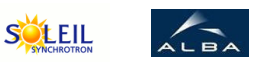

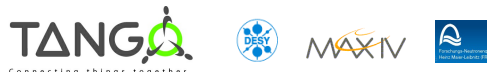

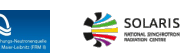

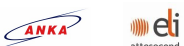

# **PIDController Tango Python Class**

#### **Contents :**

- [Description](#page-0-0)
- o [Properties](#page-0-0)
- o [Commands](#page-0-0)
	- **[State](#page-0-0)**
	- **[Status](#page-0-0)**
	- [StartCtrlLoop](#page-0-0)
	- [StopCtrlLoop](#page-0-0)
- o **[Attributes](#page-0-0)** 
	- **[Proportional](#page-0-0)**
	- **[Integral](#page-0-0)**
	- **[Differential](#page-0-0)**
	- **[LoopTime](#page-0-0)**
	- [StartOutputValue](#page-0-0)
	- **[InputValue](#page-0-0)**
	- **[OutputValue](#page-0-0)**
	- **[OutputLimit](#page-0-0)**
- o [States](#page-0-0)

#### **PIDController Class Identification : PIDController Class Inheritance :**

Contact : at mail.desy.de - tnunez Class Family : BeamDiagnostics Platform : Unix Like Bus : Not Applicable Manufacturer : none Manufacturer ref. :

#### **PIDController Class Description :**

Class for controlling a variable using the PID algorithm

- [Tango::DeviceImpl](http://www.esrf.eu/computing/cs/tango/tango_doc/kernel_doc/)
	- **PIDController**

### **PIDController Properties :**

## **There is no class properties**

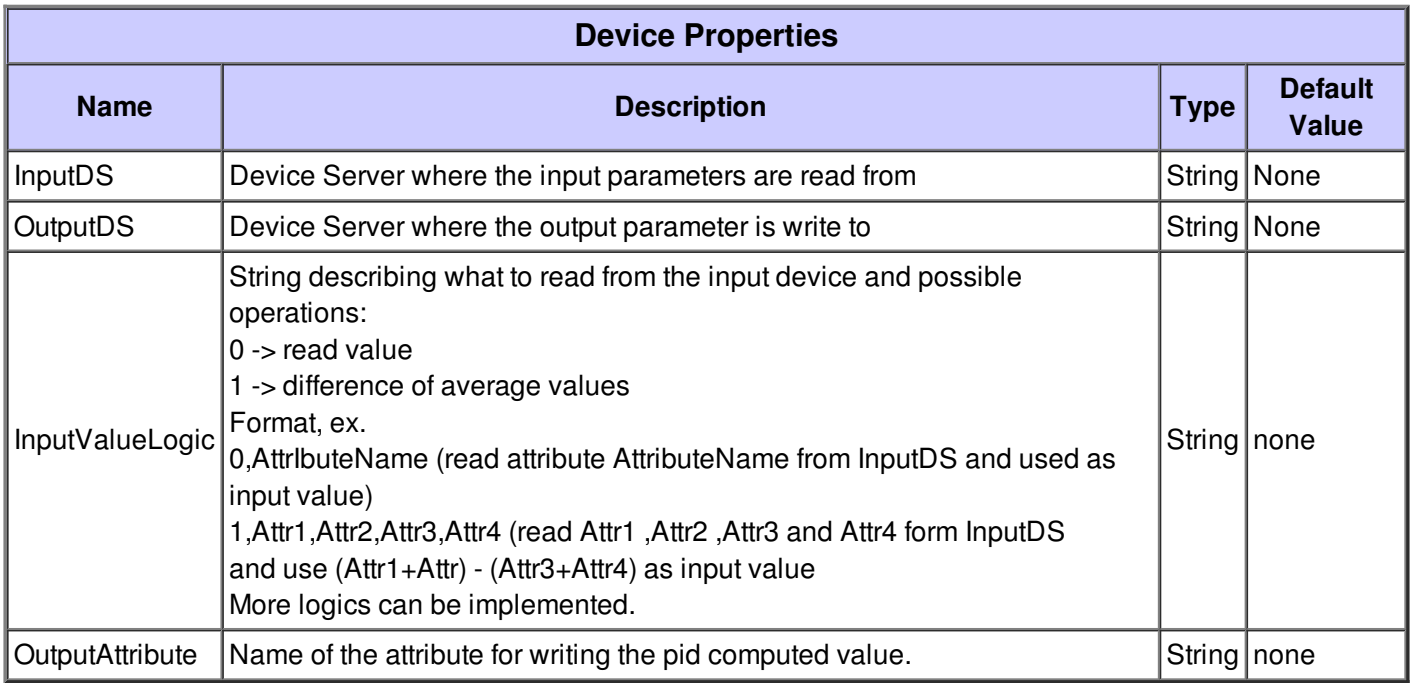

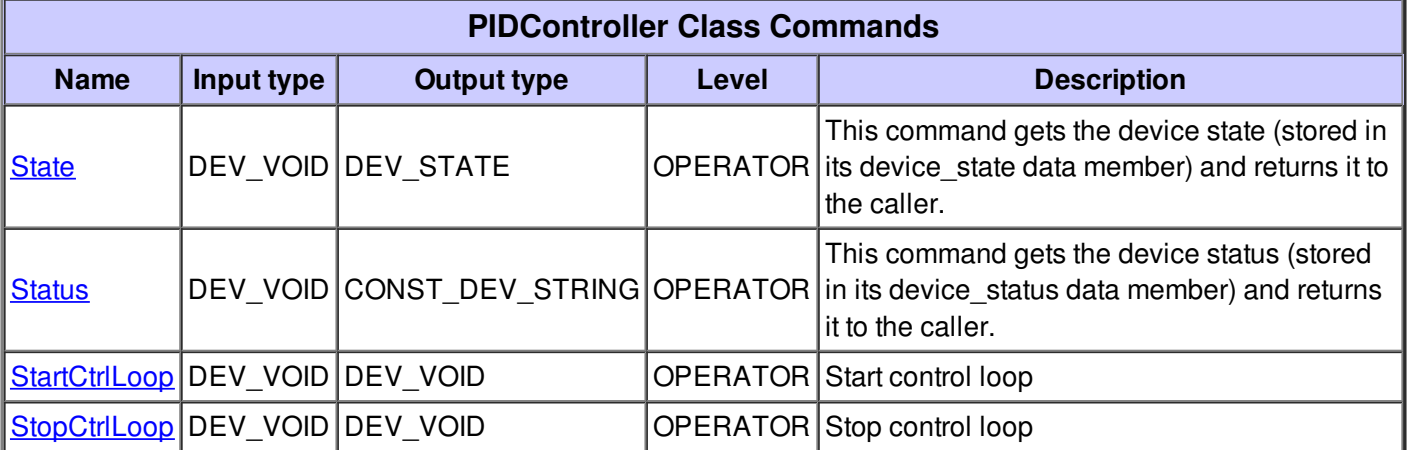

#### **Command State :**

<u> The Common Seconds and Seconds and Seconds and Seconds and Seconds and Seconds and Seconds and Seconds and Seconds and Seconds and Seconds and Seconds and Seconds and Seconds and Seconds and Seconds and Seconds and Secon</u>

Ī

This command gets the device state (stored in its device\_state data member) and returns it to the caller.

٦

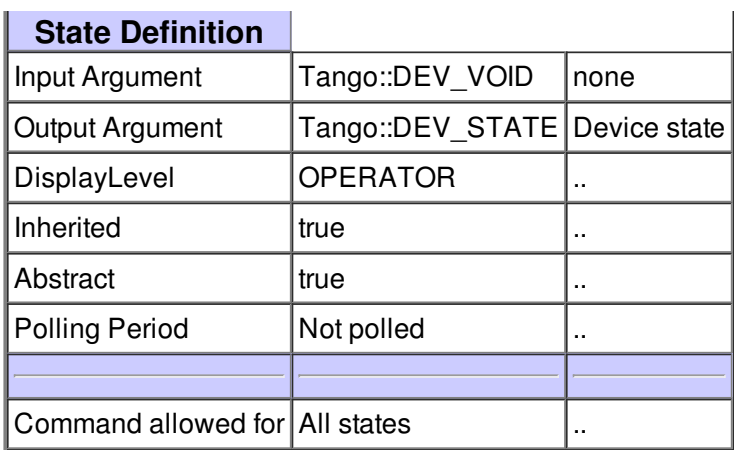

#### **Command Status :**

This command gets the device status (stored in its device\_status data member) and returns it to the caller.

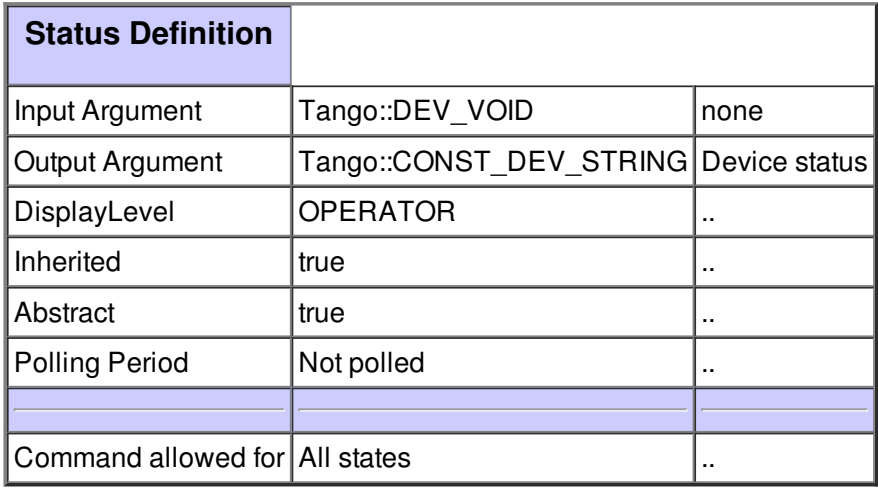

#### **Command StartCtrlLoop :**

Start control loop

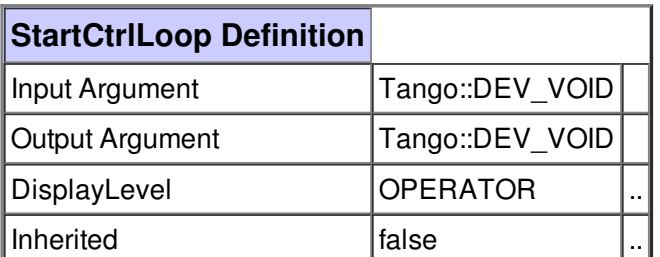

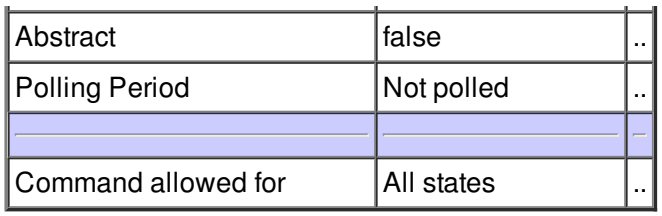

## **Command StopCtrlLoop :**

Stop control loop

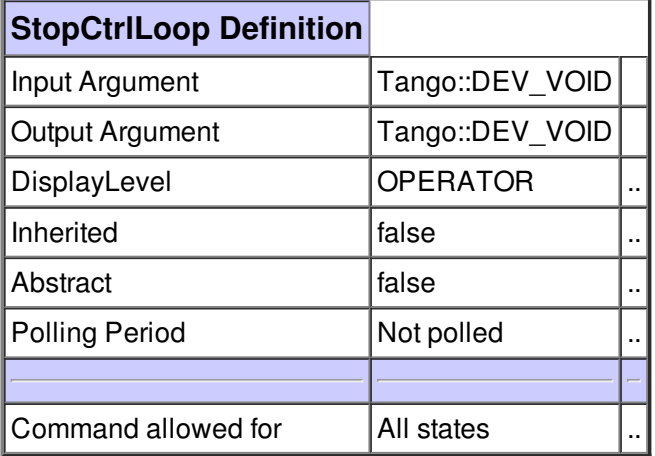

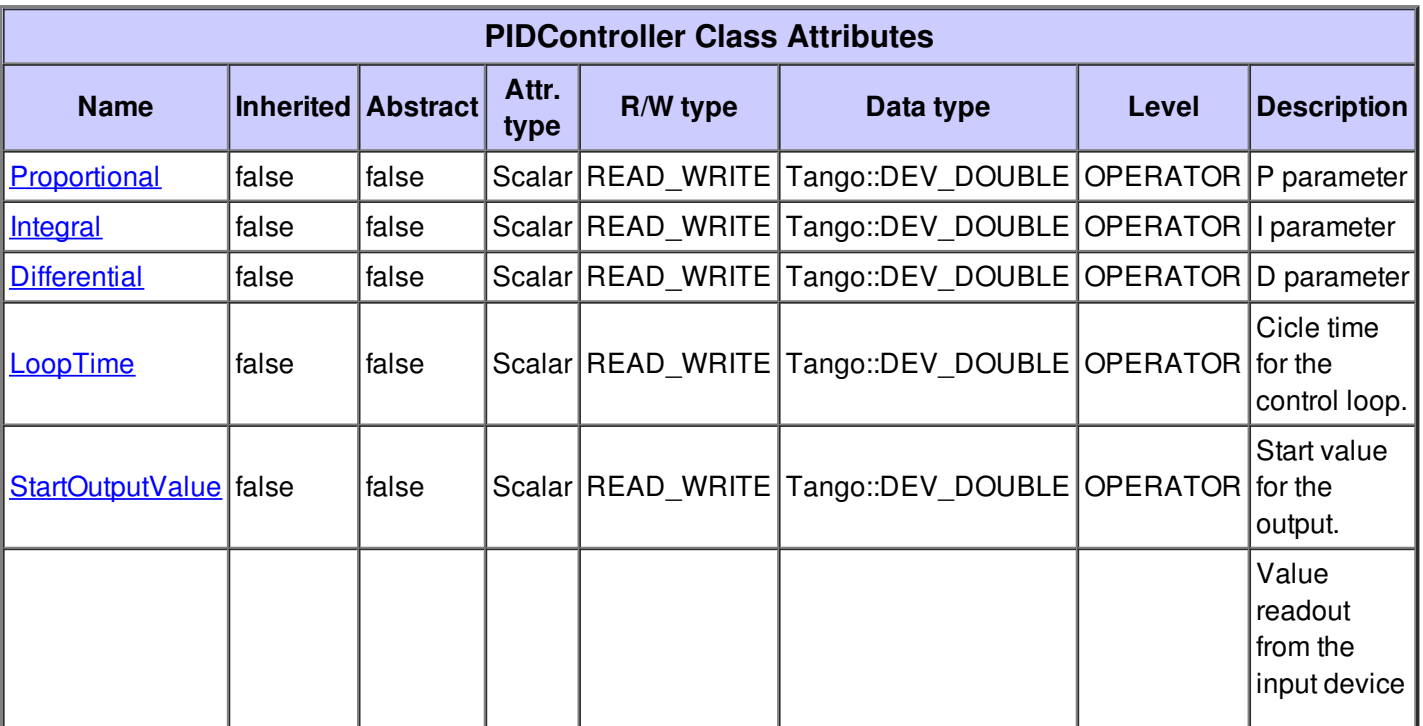

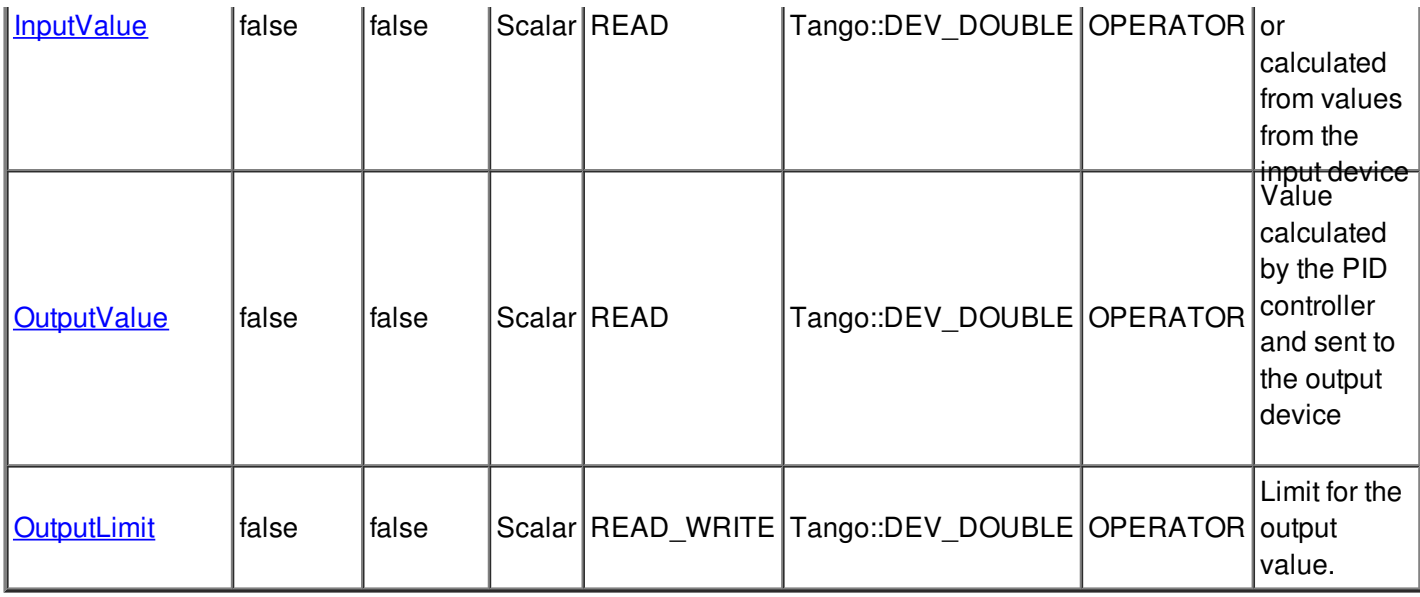

## **There is no dynamic attribute defined.**

## **Attribute Proportional :**

P parameter

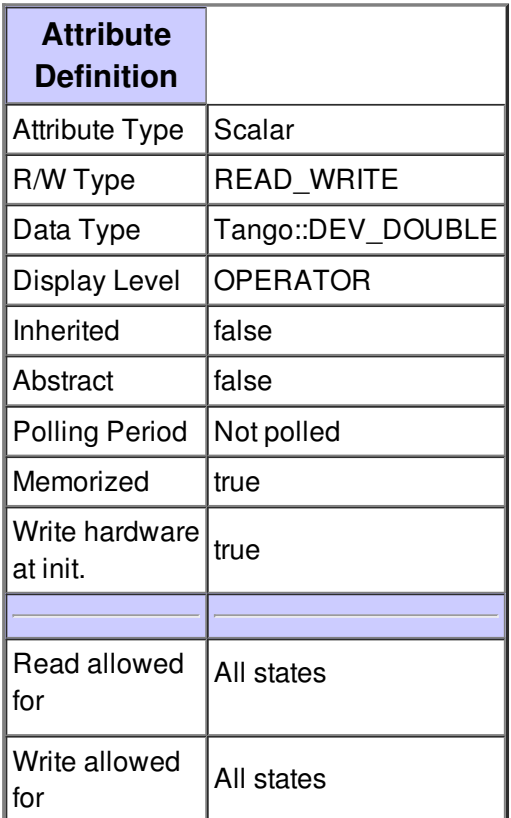

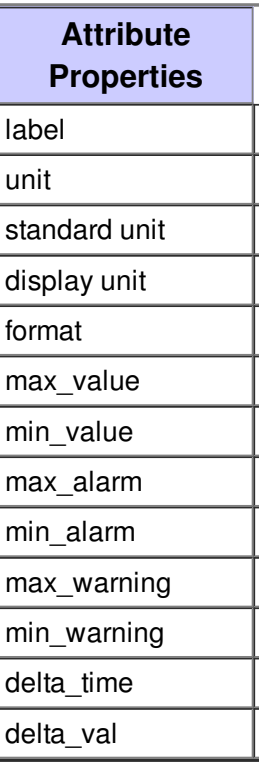

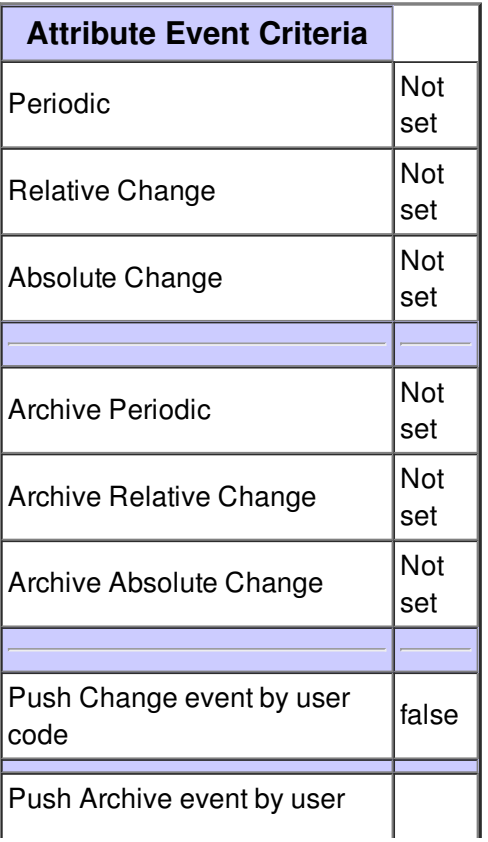

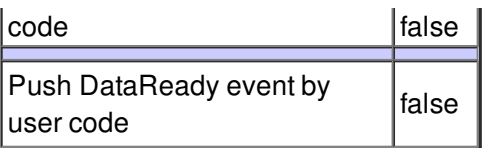

## **Attribute Integral :**

I parameter

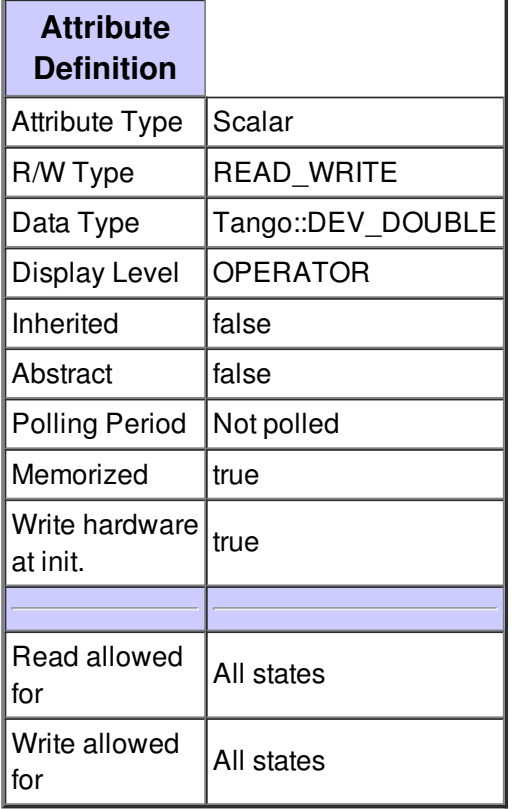

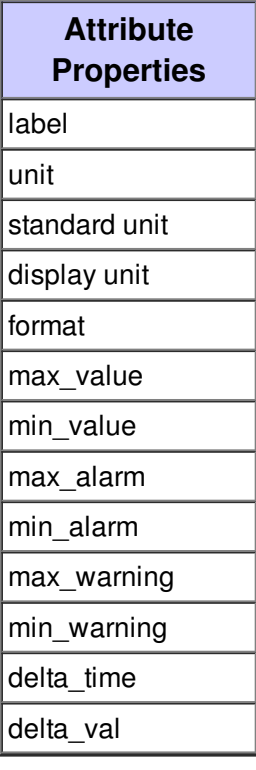

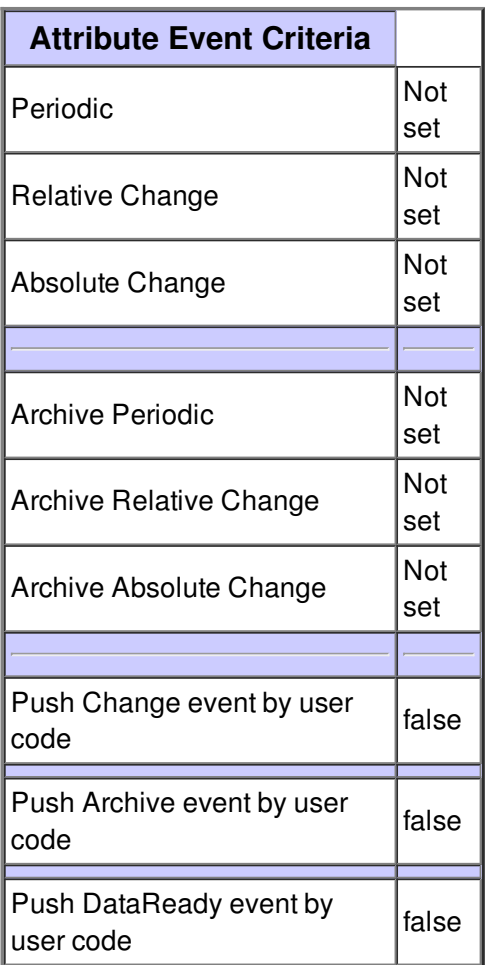

### **Attribute Differential :**

D parameter

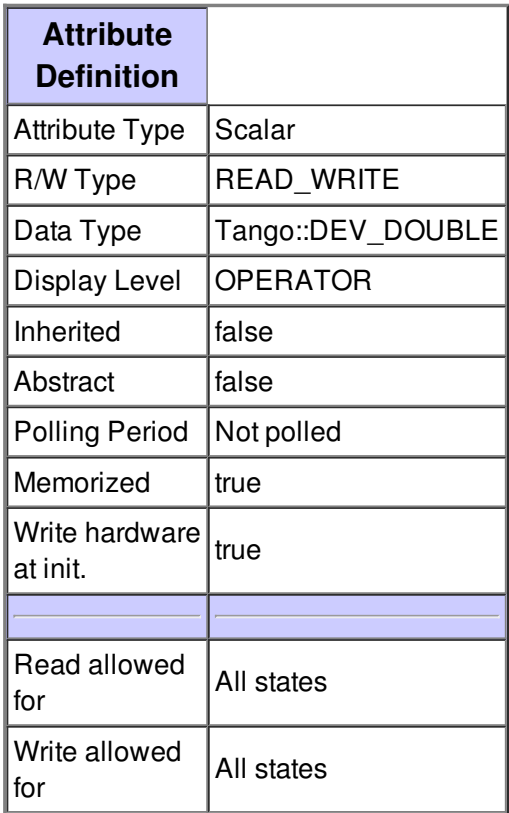

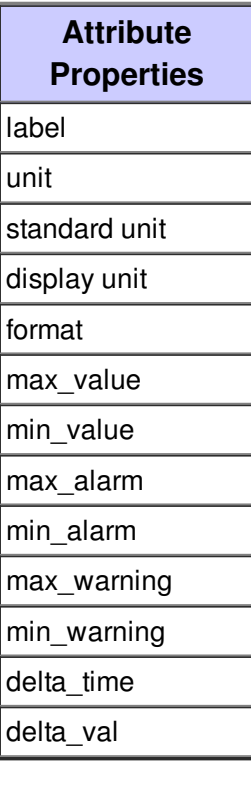

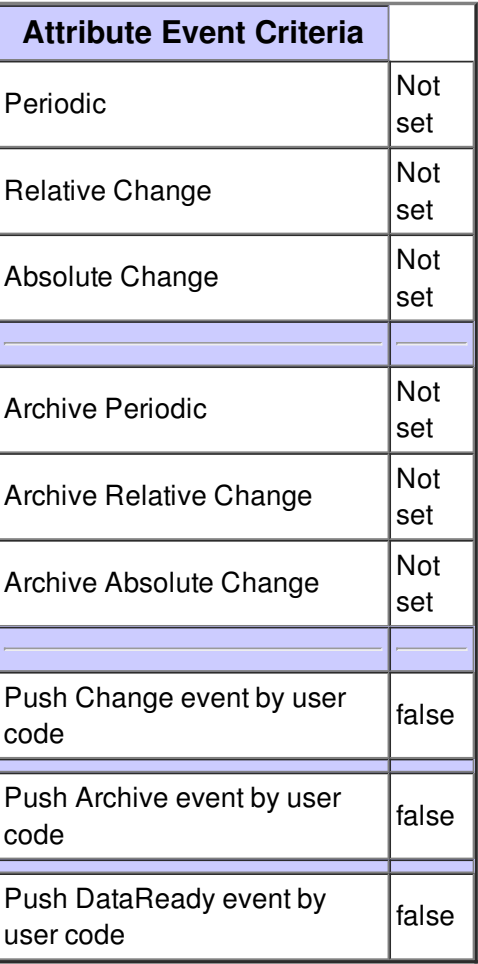

## **Attribute LoopTime :**

Cicle time for the control loop.

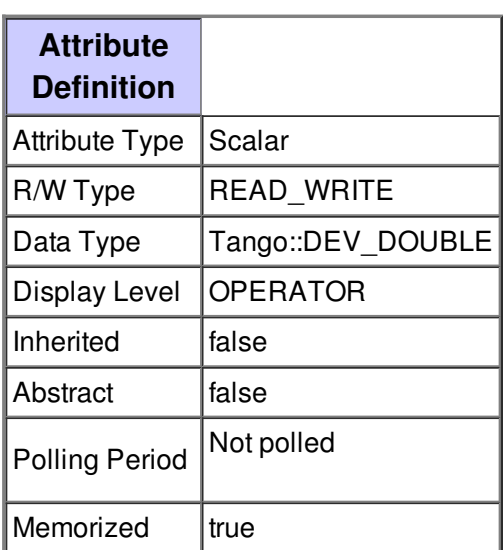

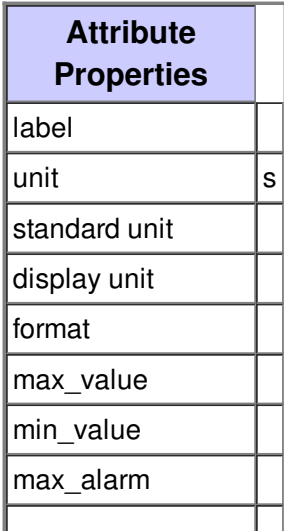

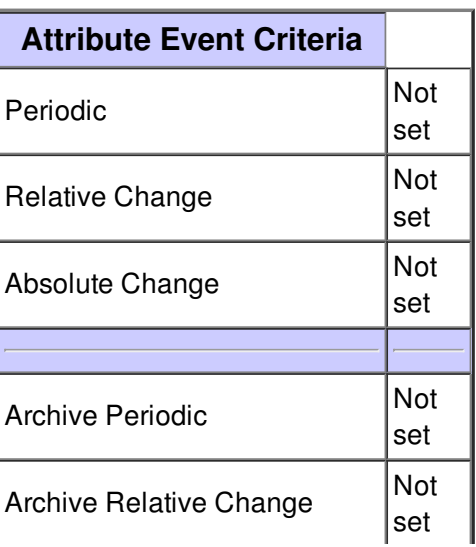

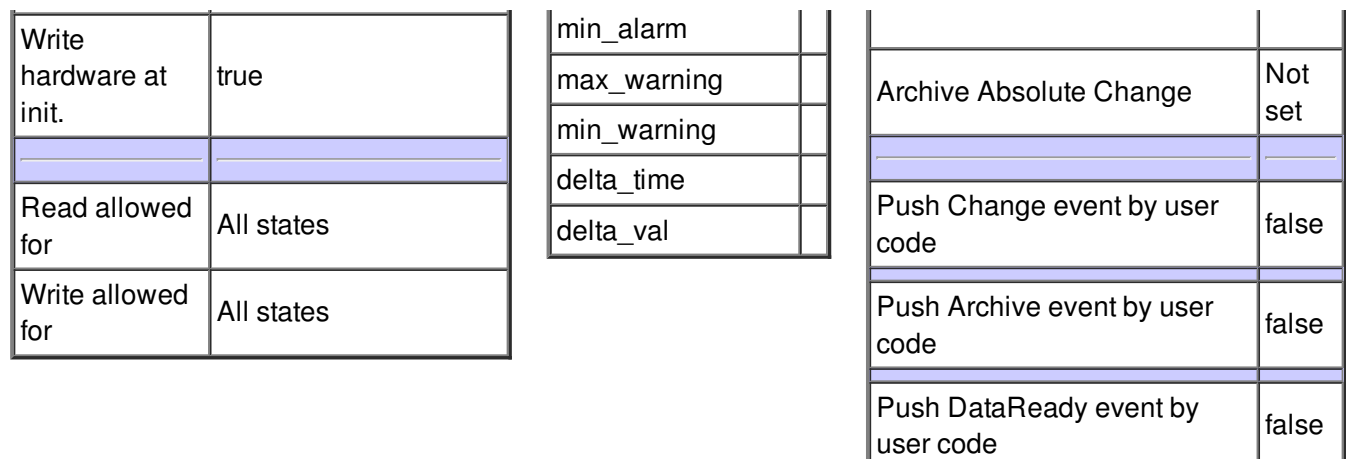

#### **Attribute StartOutputValue :**

Start value for the output.

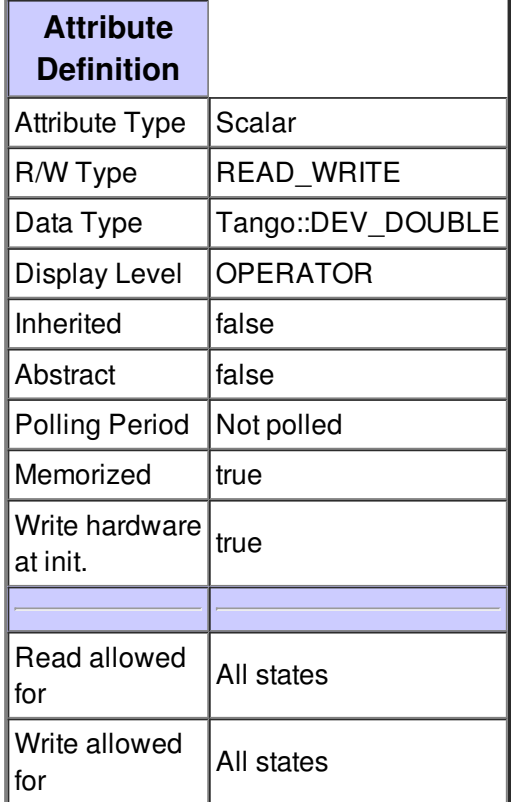

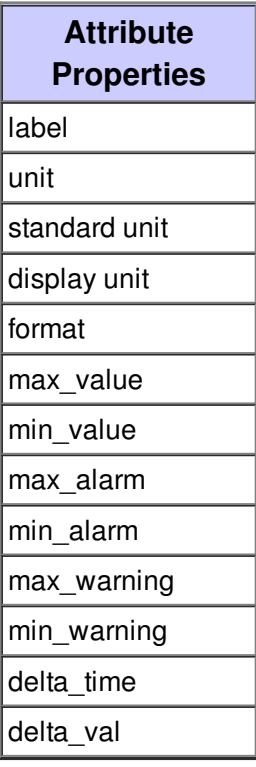

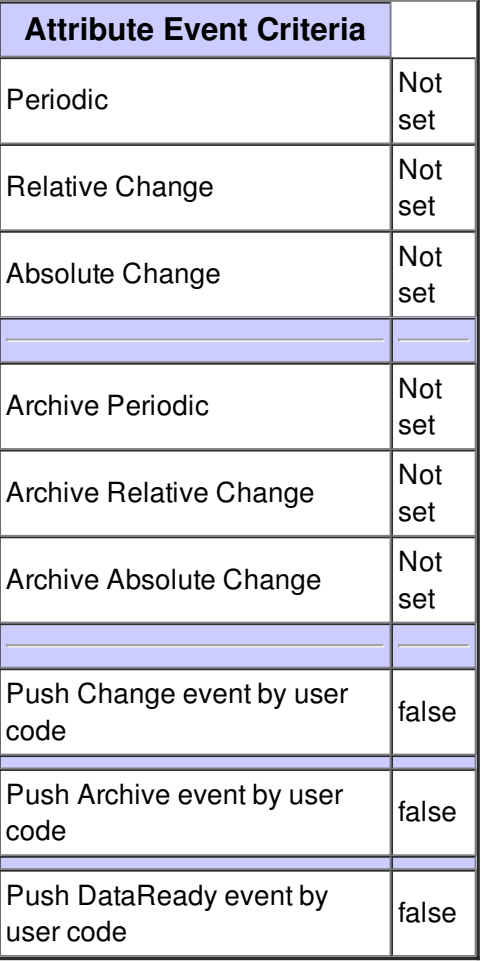

## **Attribute InputValue :**

Value readout from the input device or calculated from values from the input device

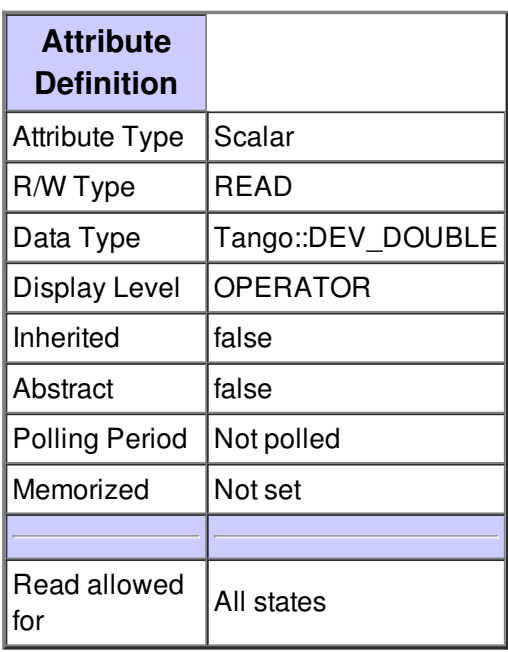

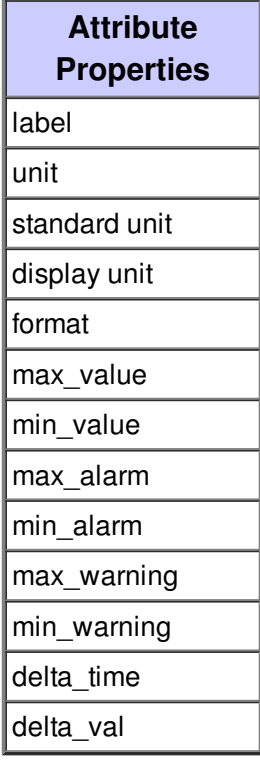

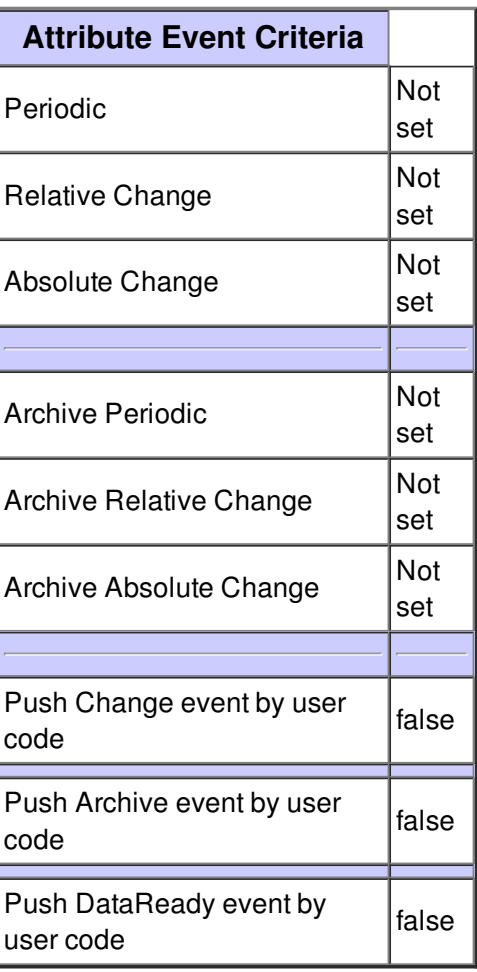

## **Attribute OutputValue :**

Value calculated by the PID controller and sent to the output device

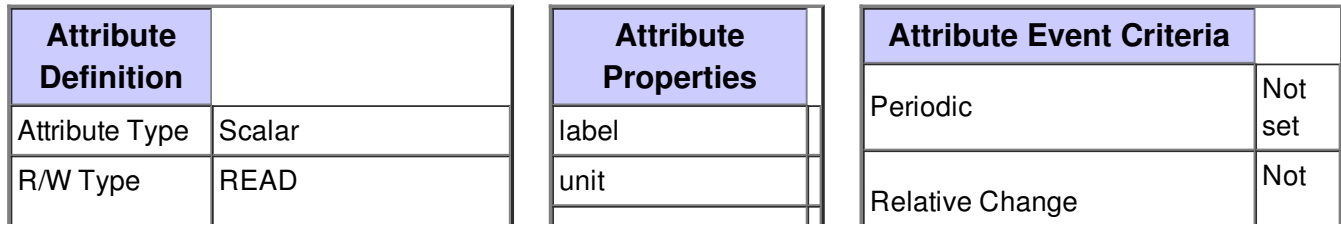

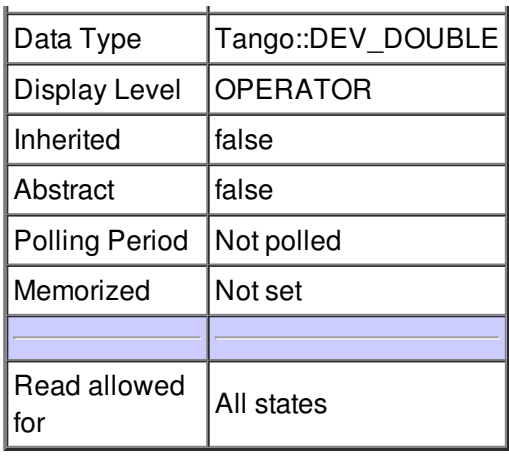

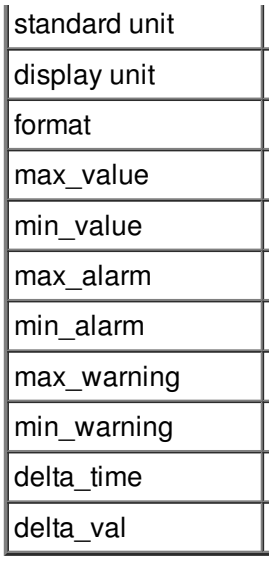

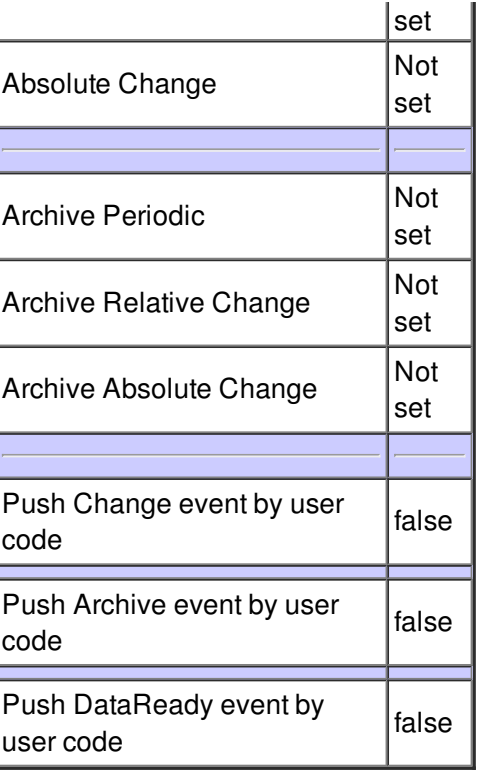

## **Attribute OutputLimit :**

Limit for the output value.

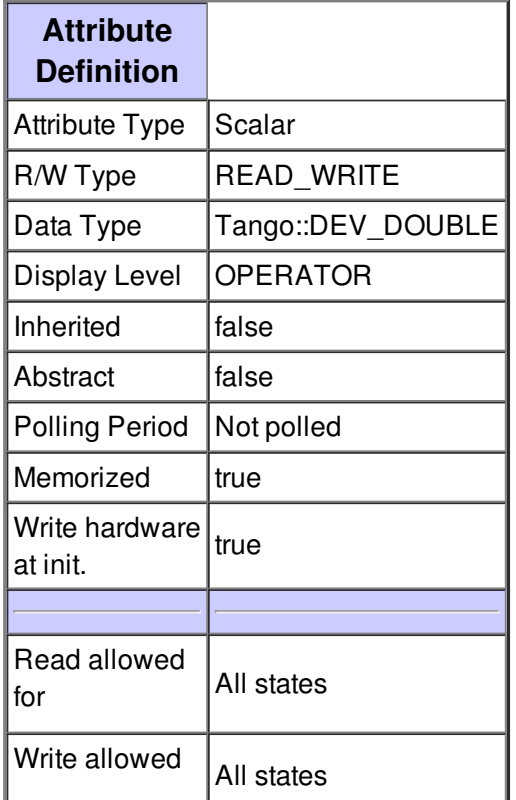

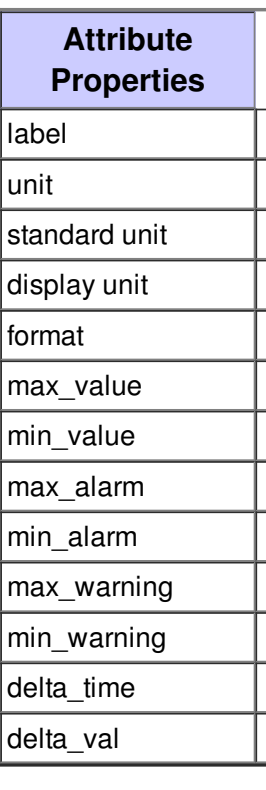

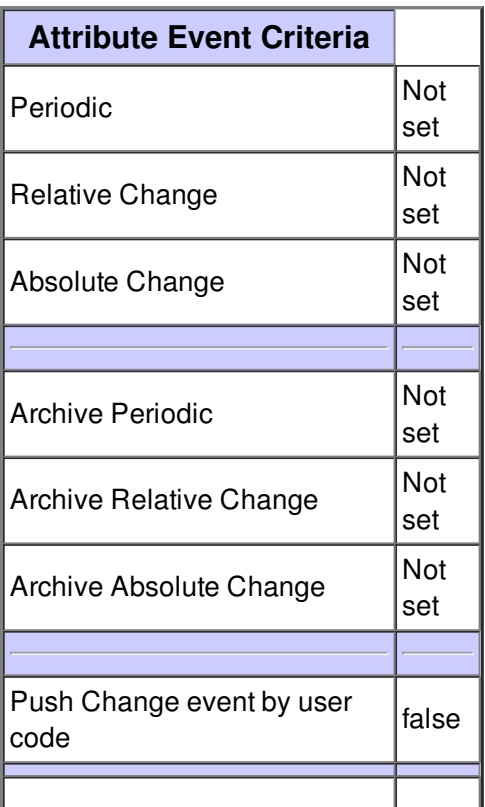

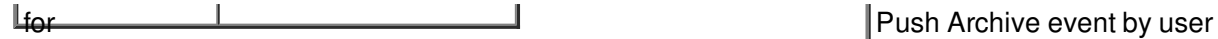

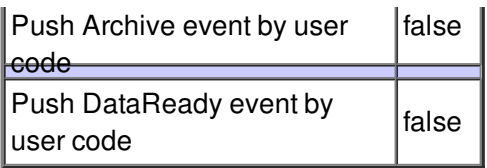

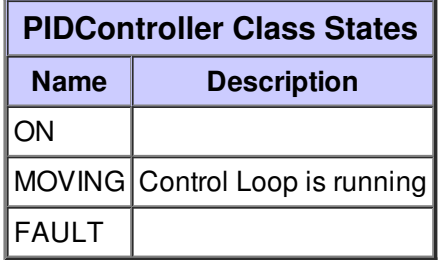